## Certificat Avancé Création de Textures pour Hard Surface

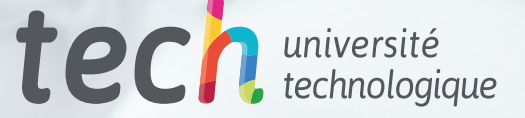

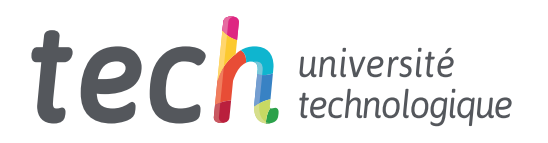

Certificat Avancé Création de Textures pour Hard Surface

- » Modalité: en ligne
- » Durée: 6 mois
- » Qualification: TECH Université Technologique
- » Intensité: 16h/semaine
- » Horaire: à votre rythme
- » Examens: en ligne

Accès au site web: [www.techtitute.com/fr/informatique/diplome-universite/diplome-universite-creation-textures-hard-surface](http://www.techtitute.com/fr/informatique/diplome-universite/diplome-universite-creation-textures-hard-surface)

## Sommaire

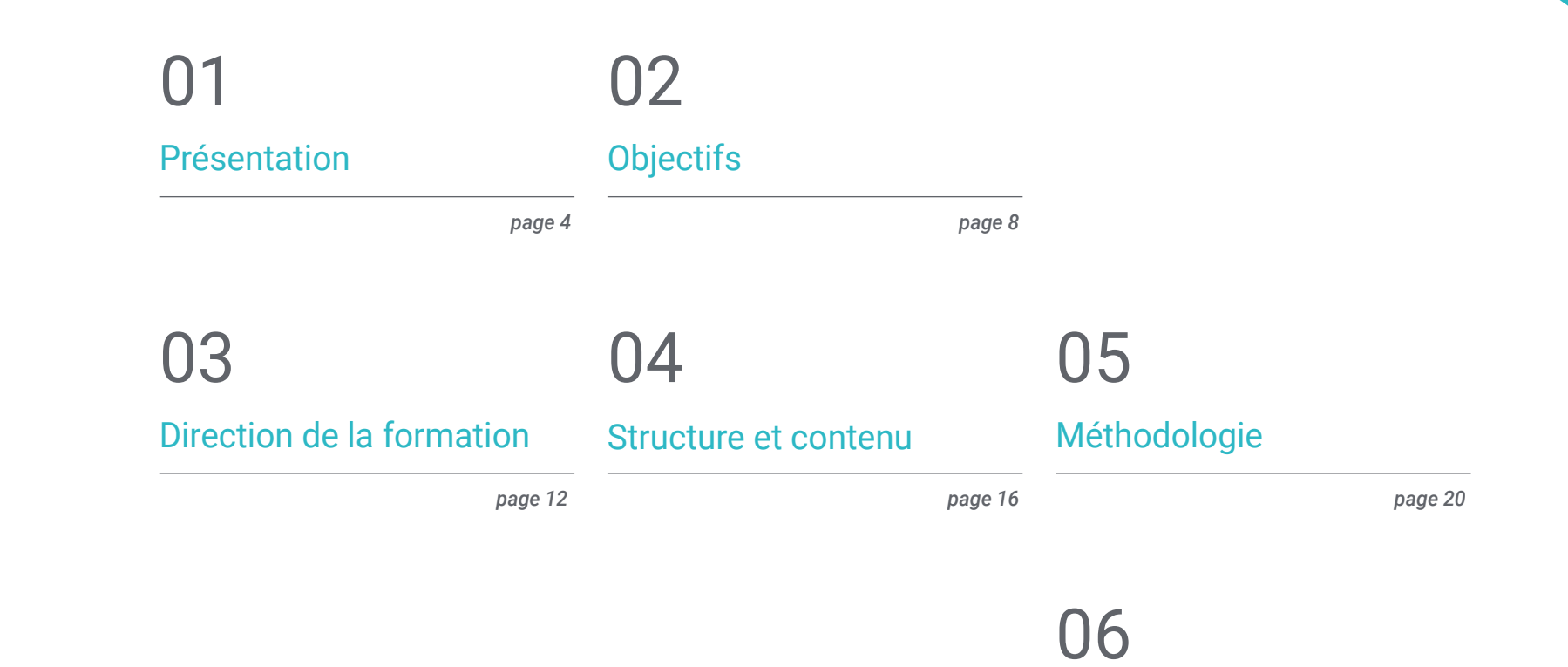

*page 28*

[Diplôme](#page-27-0)

## <span id="page-3-0"></span>Présentation 01

Le processus de texturation dans la modélisation tridimensionnelle est essentiel pour obtenir des finitions réussies, précises et réalistes. Le design 3D est un secteur en pleine croissance qui s'applique de plus en plus dans des domaines technologiques, par exemple pour la création de plans architecturaux, de modèles d'impression 3D, d'animation, de création de jeux vidéo, etc. Ce programme éducatif couvre l'étude des formes et figures primitives, ainsi que la modélisation *Hard Surface* ou la création de textures avec cette même technique. La formation offerte en format entièrement online favorise la compatibilité des études avec d'autres projets personnels ou professionnels, et, en outre, permet à l'élève d'avancer à sa propre vitesse et rythme.

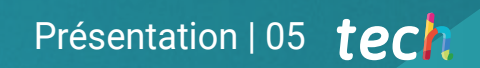

 $36$ *Devenez un expert en création de textures en modélisation tridimensionnelle"*

 $d\theta$ 

## tech 06 | Présentation

Ce Certificat Avancé en Création de Textures pour Hard Surface dirige l'étudiant vers ce domaine complexe dans la modélisation tridimensionnelle. La création de textures pour *Hard Surface* est essentielle pour obtenir des finitions réalistes sur les modèles conçus. Cette formation porte d'abord sur l'étude de la géométrie et de la forme, ce qui permettra de développer l'approche propre aux élèves pour la réalisation de composants mécaniques.

Deuxièmement, le contenu approfondit la technique de texturation de *Hard Surface,* en comprenant en profondeur comment contrôler la topologie, développer la communication des fonctions et posséder des informations valables sur les domaines qui font la modélisation. En outre, il approfondit la cartographie et la texturation des mailles 3D.

Enfin, ce plan éducatif approfondit la création de textures. L'étudiant appliquera toutes les techniques de texturation pour les modèles *Hard Surface,* travaillera sur des cas réels dans l'application de détails texturés et identifiera les variations dans les matériaux PBR. De même, vous apprendrez à exporter des matériaux et des cartes pour différentes plates-formes.

Ce Certificat Avancé, enseigné en modalité entièrement en ligne, a un diplôme direct, de sorte que l'étudiant ne doit pas présenter un travail final pour obtenir son diplôme universitaire. La méthodologie d'enseignement *re-learning* et *learning by doing,* ce qui favorise l'apprentissage autonome et progressif des élèves. En outre, vous aurez tout le matériel multimédia disponible sur la plate-forme virtuelle.

Ce Certificat Avancé en Création de Textures pour Hard Surface contient le programme académique le plus complet et le plus actuel du marché. Les principales caractéristiques sont les suivantes:

- Le développement d'études de cas présentées par des experts en modélisation 3D *Hard Surface*
- Les contenus graphiques, schématiques et éminemment pratiques avec lesquels ils sont conçus fournissent des informations sanitaires essentielles à la pratique professionnelle
- Exercices pratiques permettant de réaliser le processus d'auto-évaluation afin d'améliorer apprentissage
- Il met l'accent sur les méthodologies innovantes
- Cours théoriques, questions à l'expert, forums de discussion sur des sujets controversés et travail de réflexion individuel
- La possibilité d'accéder aux contenus depuis n'importe quel appareil fixe ou portable doté d'une connexion internet

*Obtenez ce diplôme directement, sans avoir à présenter un travail final et entièrement en ligne"*

### Présentation | 07 tech

*Apprenez à appliquer la cartographie et la texturation des mailles 3D à vos conceptions 3D"* *Approfondissez vos connaissances en modélisation tridimensionnelle avec ce Certificat Avancé entièrement en ligne.*

*Appliquez différentes techniques de texturation pour les modèles Surface hard et travaillez sur des cas réels dans l'application de détails texturés.*

**MOBER** 

Le corps enseignant du programme englobe des spécialistes réputés dans le domaine et qui apportent, à ce programme l'expérience de leur travail, ainsi que des spécialistes reconnus dans de grandes sociétés et des universités prestigieuses.

Grâce à son contenu multimédia développé avec les dernières technologies éducatives, les spécialistes bénéficieront d'un apprentissage situé et contextuel, ainsi, ils se formeront dans un environnement simulé qui leur permettra d'apprendre en immersion et de s'entrainer dans des situations réelles.

La conception de ce programme est axée sur l'Apprentissage Par les Problèmes, grâce auquel le professionnel doit essayer de résoudre les différentes situations de pratique professionnelle qui se présentent tout au long du Certificat Avancé. Pour ce faire, l'étudiant sera assisté d'un innovant système de vidéos interactives, créé par des experts reconnus.

# <span id="page-7-0"></span>**Objectifs** 02

Créer des Textures pour Hard Surface de manière experte nécessite une recherche préalable sur ces techniques. Ce titre permet d'approfondir les aspects indispensables pour recréer les finitions souhaitées dans un modèle *online.* C'est pourquoi le contenu est divisé en trois domaines principaux que l'étudiant devra maîtriser, ainsi que sera soutenu par un corps enseignant composé d'authentiques professionnels du secteur.

Objectifs | 09 tech

*Si votre objectif est d'être un véritable expert dans la création de textures pour la modélisation tridimensionnelle, c'est la formation que vous recherchez, en plus dans un format en ligne confortable"*

## tech 10 | Objectifs

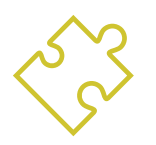

### Objectifs généraux

- Connaissance approfondie des différents types de modélisation *Hard Surface*, différents concepts et caractéristiques pour les appliquer dans l'industrie de la modélisation 3D
- Approfondir de la théorie de la création des formes pour Développement maîtres de la forme
- Apprendre en détail les bases de la modélisation 3D sous ses différentes formes
- Générer des conceptions pour différentes industries et leur application
- Être un expert technique et/ou un artiste en modélisation 3D afin de *Hard Surface*
- Apprendre tous les outils nécessaires à la profession de modélisateur 3D
- Acquérir des compétences pour le développement de textures et de FX de modèles 3D

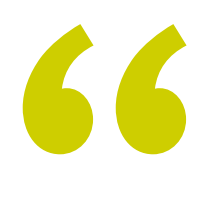

*En ligne et avec méthodologie relearning et learning by doing, vous deviendrez un professionnel en créant des textures de la manière la plus confortable et à votre propre rythme"* 

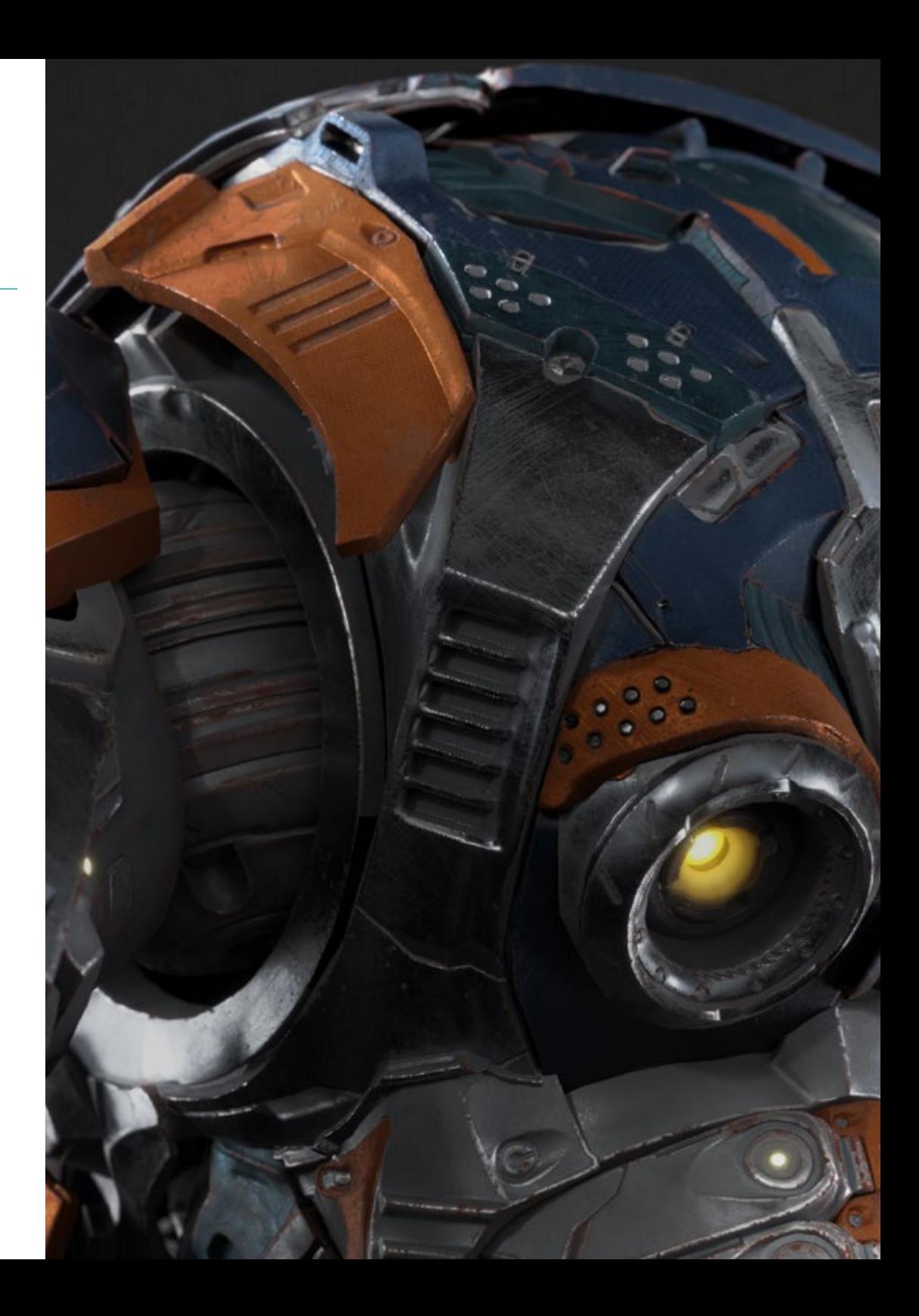

## Objectifs | 11 tech

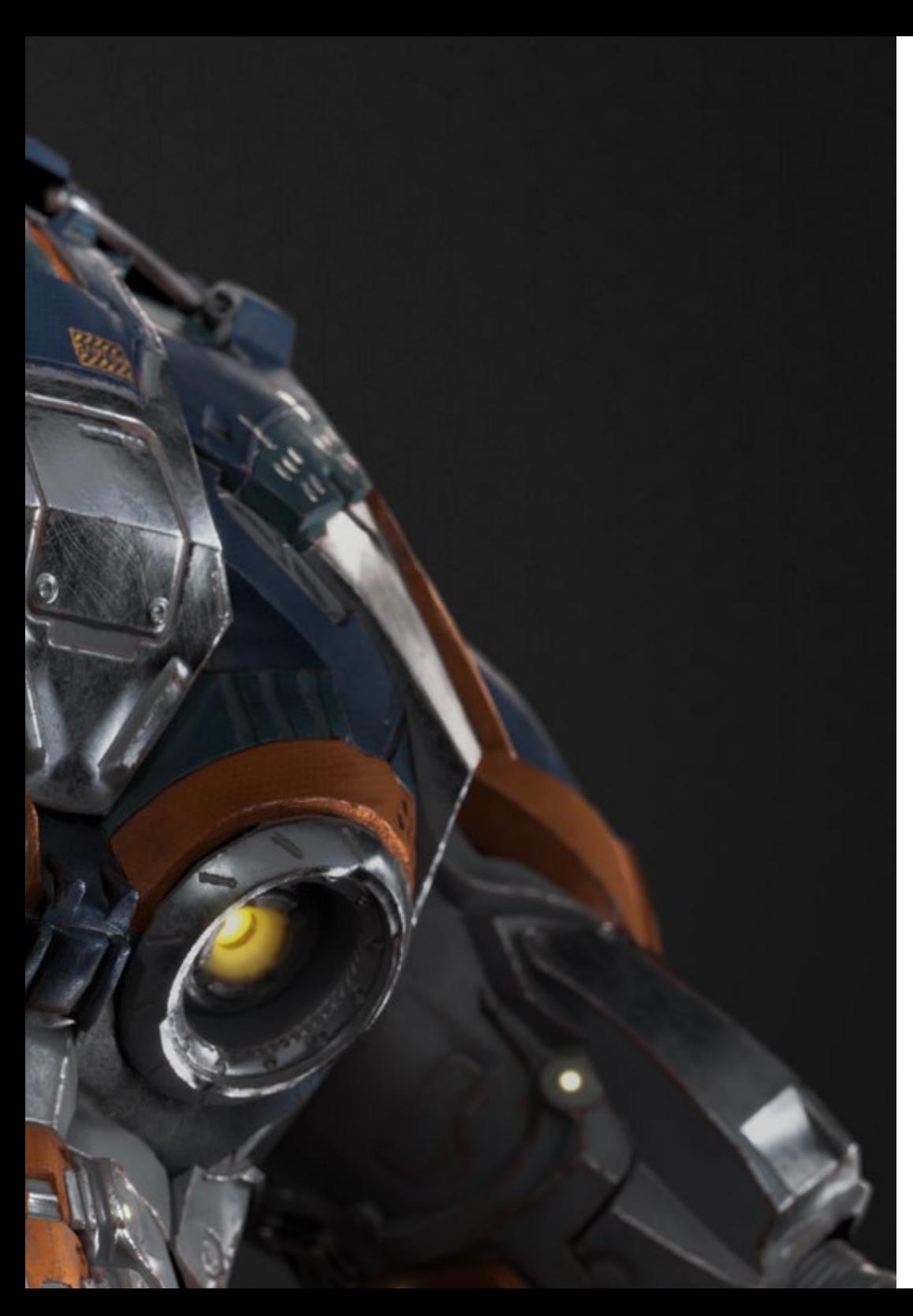

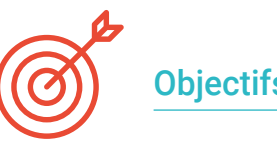

### Objectifs spécifiques

#### Module 1. Étude de la figure et de la forme

- Concevoir et appliquer des constructions de figures géométriques
- Comprendre les bases de la géométrie tridimensionnelle
- Savoir en détail comment il est représenté dans le dessin technique
- Identifier les différents composants mécaniques
- Appliquer des transformations en utilisant des symétries
- Développer une compréhension de la manière dont les formes sont développées
- Travailler sur l'analyse des formes

#### Module 2. Modélisation *Hard Surface*

- Comprendre en profondeur comment contrôler la topologie
- Développer la communication de la fonction
- Avoir une compréhension de l'émergence des *Hard Surface*
- Avoir une compréhension détaillée des différentes industries de son application
- Avoir une large compréhension des différents types de modélisation
- Posséder des informations valables sur les domaines qui composent la modélisation

#### Module 3. Création de textures pour *Hard Surface*

- Appliquez toutes les techniques de texturation pour les modèles de *Hard Surface*
- Travailler sur des cas réels dans l'application de détails texturés
- Identifier les variations des matériaux de RAP
- Avoir une large connaissance des différences entre les matériaux métalliques
- Résoudre des détails techniques à l'aide de cartes
- Apprenez à exporter des matériaux et des cartes pour différentes plateformes

## <span id="page-11-0"></span>Direction de la formation 03

Des spécialistes de haut niveau dans le secteur font partie de la direction et enseignant de ce programme. Ensemble, ils ont conçu un programme abordable et parfaitement structuré, afin que l'étudiant se plonge progressivement dans le contenu. En outre, le matériel didactique sera toujours disponible sur la plateforme virtuelle et sera chargé de dicter chaque classe, ainsi que de fournir toute l'aide nécessaire au renforcement des connaissances. Sa vaste expérience dans le domaine de la modélisation tridimensionnelle, de la texturation et du rendu, les rend aptes à aider l'étudiant à se positionner comme un concepteur de premier plan dans ce secteur si compétitif.

*Il compte sur le soutien inconditionnel des enseignants de ce Certificat Avancé pour atteindre les objectifs que vous vous proposez"*

## tech 14 | Direction de la formation

#### Direction

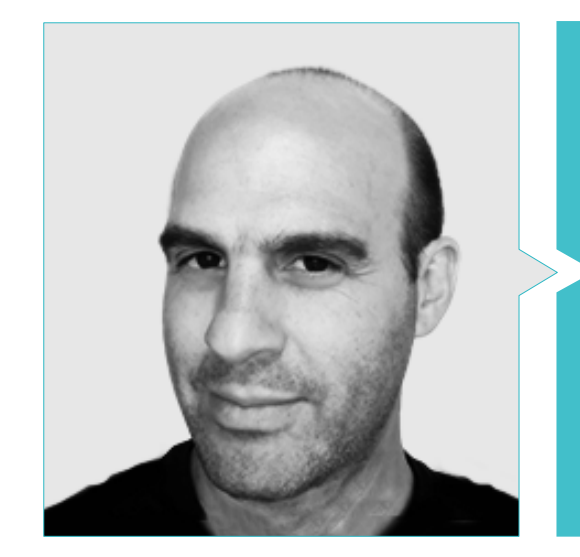

#### M. Salvo Bustos, Gabriel Agustín

- Artiste 3D chez 3D Visualization Service Inc
- Production 3D pour Boston Whaler
- Modéliste 3D pour la Société de Production TV Multimédia Shay Bonder
- Producteur Audiovisuel chez Digital Film
- Concepteur de Produit pour Escencia de los Artesanos par Eliana M
- Designer Industriel Spécialisé dans les Produits. Université Nationale de Cuyo
- Exposant au Salon Régional des Arts Visuels Vendimia
- Séminaire de Composition Numérique. Université Nationale de Cuyo
- Congrès National de la Conception et de la Production. C.P.R.O.D.I.

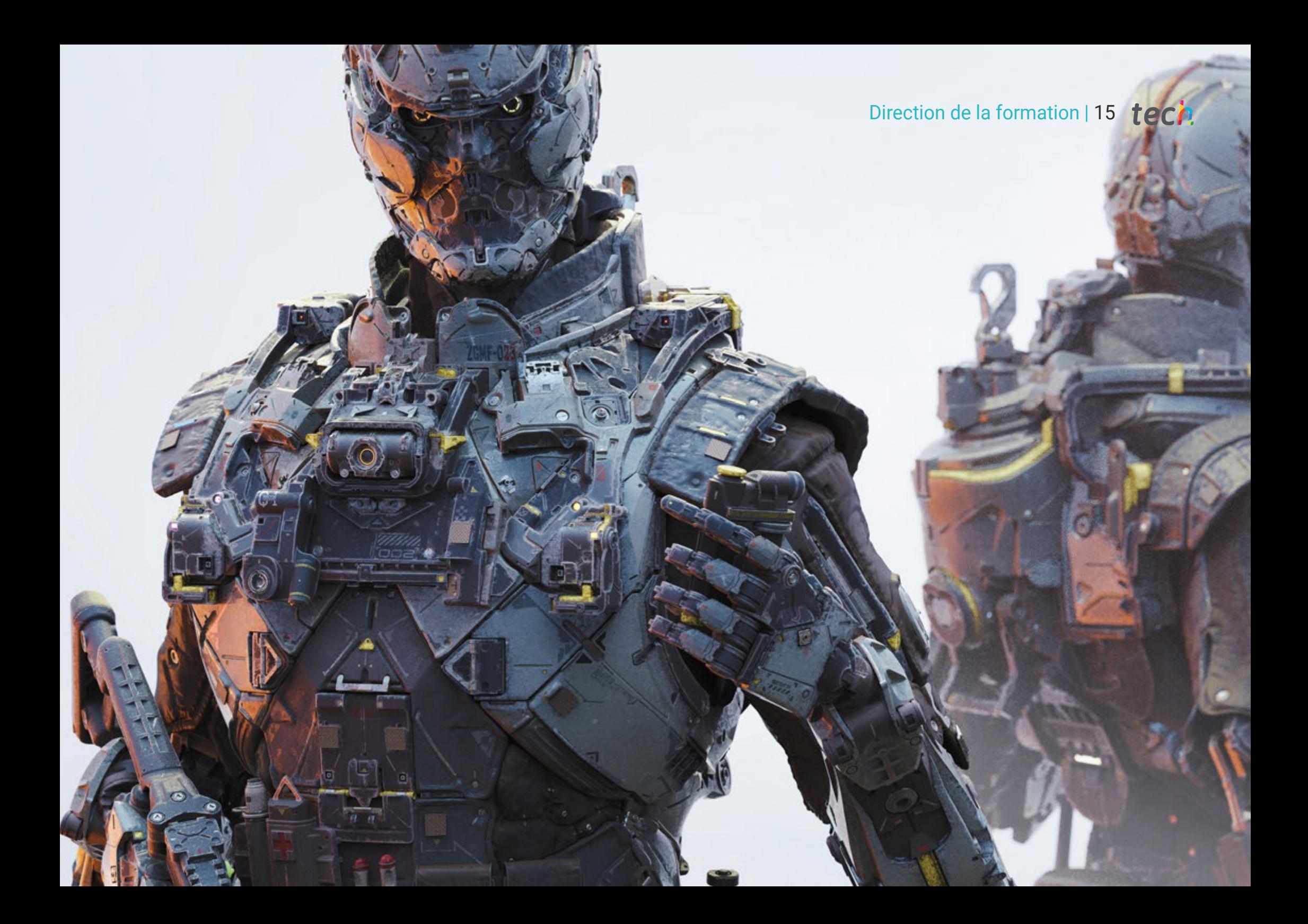

## <span id="page-15-0"></span>Structure et contenu 04

Le contenu de ce programme parcourt tous les domaines de connaissance que l'étudiant doit maîtriser pour texturer n'importe quel objet à partir de zéro. C'est pourquoi le plan d'éducation approfondit d'abord les concepts théoriques et de base, puis approfondit les connaissances plus spécifiques de la technique *Hard Surface* et pour finir approfondit spécifiquement la création de textures. De cette façon, l'étudiant sera en mesure de rivaliser et de relever de nouveaux défis professionnels sans difficulté. Ce calendrier est constamment mis à jour avec les dernières évolutions dans le secteur et adapté aux exigences du marché du travail.

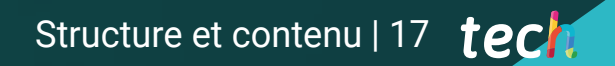

*Concurrencez-vous pour de nouveaux projets professionnels et gagnez une plus grande reconnaissance professionnelle"*

## tech 18 | Structure et contenu

#### Module 1. Étude de la figure et de la forme

- 1.1. La figure géométrique
	- 1.1.1. Types de figures géométriques
	- 1.1.2. Constructions géométriques de base
	- 1.1.3. Transformations géométriques dans le plan
- 1.2. Polygones
	- 1.2.1. Triangles
	- 1.2.2. Quadrilatères
	- 1.2.3. Polygones réguliers
- 1.3. Système axonométrique
	- 1.3.1. Les fondements du système
	- 1.3.2. Types d'axonométrie orthogonale
	- 1.3.3. Sketches
- 1.4. Dessin tridimensionnel
	- 1.4.1. La perspective et la troisième dimension
	- 1.4.2. Les éléments essentiels du dessin
	- 1.4.3. Perspectives
- 1.5. Dessin technique
	- 1.5.1. Notions basiques
	- 1.5.2. Disposition des vues
	- 1.5.3. Coupes
- 1.6. Principes fondamentaux des éléments mécaniques I
	- 1.6.1. Axes
	- 1.6.2. Connexions et boulons
	- 1.6.3. Ressorts
- 1.7. Principes fondamentaux des éléments mécaniques II
	- 1.7.1. Roulements
	- 1.7.2. Engrenages
	- 1.7.3. Éléments mécaniques flexibles
- 1.8. Lois de symétrie
	- 1.8.1. Translation, rotation, réflexion, extension
	- 1.8.2. Toucher, superposition, soustraction, intersection, union
	- 1.8.3. Lois combinées
- 1.9. Analyse des formes
	- 1.9.1. La forme fonction
	- 1.9.2. Forme mécanique
	- 1.9.3. Types de formulaires
- 1.10. Analyse topologique
	- 1.10.1. Morphogenèse
	- 1.10.2. Composition
	- 1.10.3. Morphologie et topologie

#### Module 2. Modélisation *Hard Surface*

- 2.1. Modélisation *Hard Surface*
	- 2.1.1. Contrôle de la topologie
	- 2.1.2. Fonction communication
	- 2.1.3. Vitesse et efficacité
- 2.2. *Hard Surface* I
	- 2.2.1. Harsurface
	- 2.2.2. Développement
	- 2.2.3. Structure
- 2.3. *Hard Surface* II
	- 2.3.1. Applications
	- 2.3.2. Industrie physique
	- 2.3.3. Industrie virtuelle
- 2.4. Types de modélisations
	- 2.4.1. Modélisation technique / *Nurbs*
	- 2.4.2. Modélisation polygonale
	- 2.4.3. Modélisation de *Sculpt*
- 2.5. Modélisation de *Hard Surface* profonde
	- 2.5.1. Profils
	- 2.5.2. Topologie et flux de bord
	- 2.5.3. Résolution des mailles
- 2.6. Modélisation *Nurbs*
	- 2.6.1. Points, lignes, polylignes, courbes
	- 2.6.2. Surfaces
	- 2.6.3. Géométrie 3D

### Structure et contenu | 19 tech

#### 2.7. Base de la modélisation polygonale

- 2.7.1. *Edit Poly*
- 2.7.2. Sommets, Artistes, Polygones
- 2.7.3. Opérations
- 2.8. Les bases de la modélisation *Sculpt*
	- 2.8.1. Géométrie de base
	- 2.8.2. Subdivisions
	- 2.8.3. Déformeurs
- 2.9. Topologie et retopologie
	- 2.9.1. *High Poly* et *Low Poly*
	- 2.9.2. Comptage polygonal
	- 2.9.3. *Bake Maps*
- 2.10. UV *Maps*
	- 2.10.1. Coordonnées UV
	- 2.10.2. Techniques et stratégies
	- 2.10.3. *Unwrapping*

#### Module 3. Création de textures pour *Hard Surface*

- 3.1. *Substance Painter*
	- 3.1.1. *Substance Painter*
	- 3.1.2. Cartes brûlantes
	- 3.1.3. Matériaux en couleur d'identification
- 3.2. Matériaux et masques
	- 3.2.1. Filtres et générateurs
	- 3.2.2. Pinceaux et peintures
	- 3.2.3. Projections et tracés à plat
- 3.3. Texturation d'un couteau de combat
	- 3.3.1. Affectation des matériaux
	- 3.3.2. Ajout de textures
	- 3.3.3. Pièces à colorier
- 3.4. Aspérités
	- 3.4.1. Variations
	- 3.4.2. Détails
	- 3.4.3. *Alphas*
- 3.5. Métaux
	- 3.5.1. Polissage
	- 3.5.2. Oxydes
	- 3.5.3. Éraflures
- 3.6. Cartes normales et de hauteur
	- 3.6.1. Cartes de *Bumps*
	- 3.6.2. Cartes normales de brûlage
	- 3.6.3. Carte de déplacement
- 3.7. Autres types de cartes
	- 3.7.1. Carte de *Ambient Occlusion*
	- 3.7.2. Carte de déplacement
	- 3.7.3. Carte d'opacité
- 3.8. Texture d'une moto
	- 3.8.1. Pneus et matériaux de panier
	- 3.8.2. Matériaux lumineux
	- 3.8.3. Édition de matériaux brûlés
- 3.9. Détails
	- 3.9.1. *Autocollants*
	- 3.9.2. Masques Intelligents
	- 3.9.3. Générateurs de peinture et masques de peinture
- 3.10. Finalisation de la texturation
	- 3.10.1. Édition manuelle
	- 3.10.2. Exportation de cartes
	- 3.10.3. *Diliation* vs. *No Padding*

## <span id="page-19-0"></span>Méthodologie 05

Ce programme de formation offre une manière différente d'apprendre. Notre méthodologie est développée à travers un mode d'apprentissage cyclique: *le Relearning*.

Ce système d'enseignement est utilisé, par exemple, dans les écoles de médecine les plus prestigieuses du monde et a été considéré comme l'un des plus efficaces par des publications de premier plan telles que le *New England Journal of Medicine.*

*Découvrez Relearning, un système qui renonce à l'apprentissage linéaire conventionnel pour vous emmener à travers des systèmes d'enseignement cycliques: une façon d'apprendre qui s'est avérée extrêmement efficace, en particulier dans les matières qui exigent la mémorisation"*

## tech 22 | Méthodologie

#### Étude de Cas pour mettre en contexte tout le contenu

Notre programme offre une méthode révolutionnaire de développement des compétences et des connaissances. Notre objectif est de renforcer les compétences dans un contexte changeant, compétitif et hautement exigeant.

66 *Avec TECH, vous pouvez expérimenter une manière d'apprendre qui ébranle les fondations des universités traditionnelles du monde entier"*

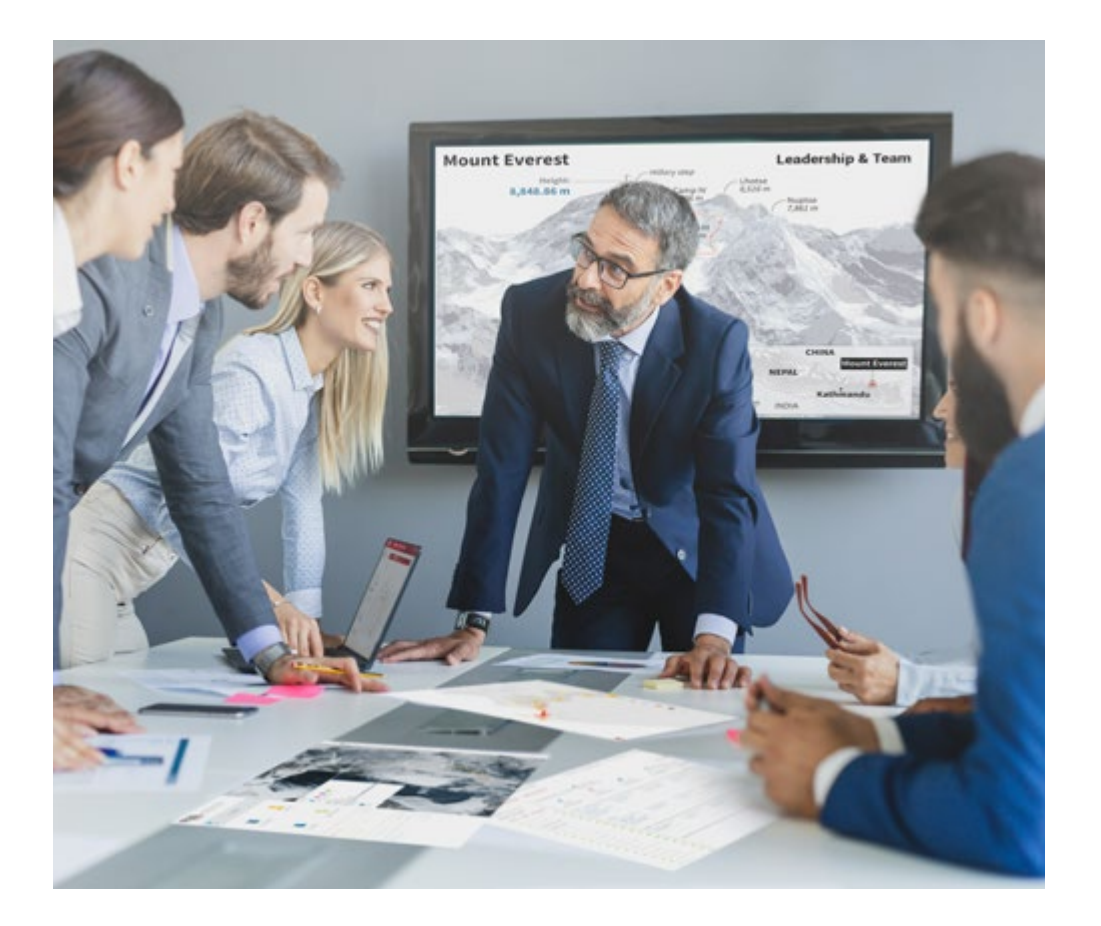

*Vous bénéficierez d'un système d'apprentissage basé sur la répétition, avec un enseignement naturel et progressif sur l'ensemble du cursus.*

## Méthodologie | 23 tech

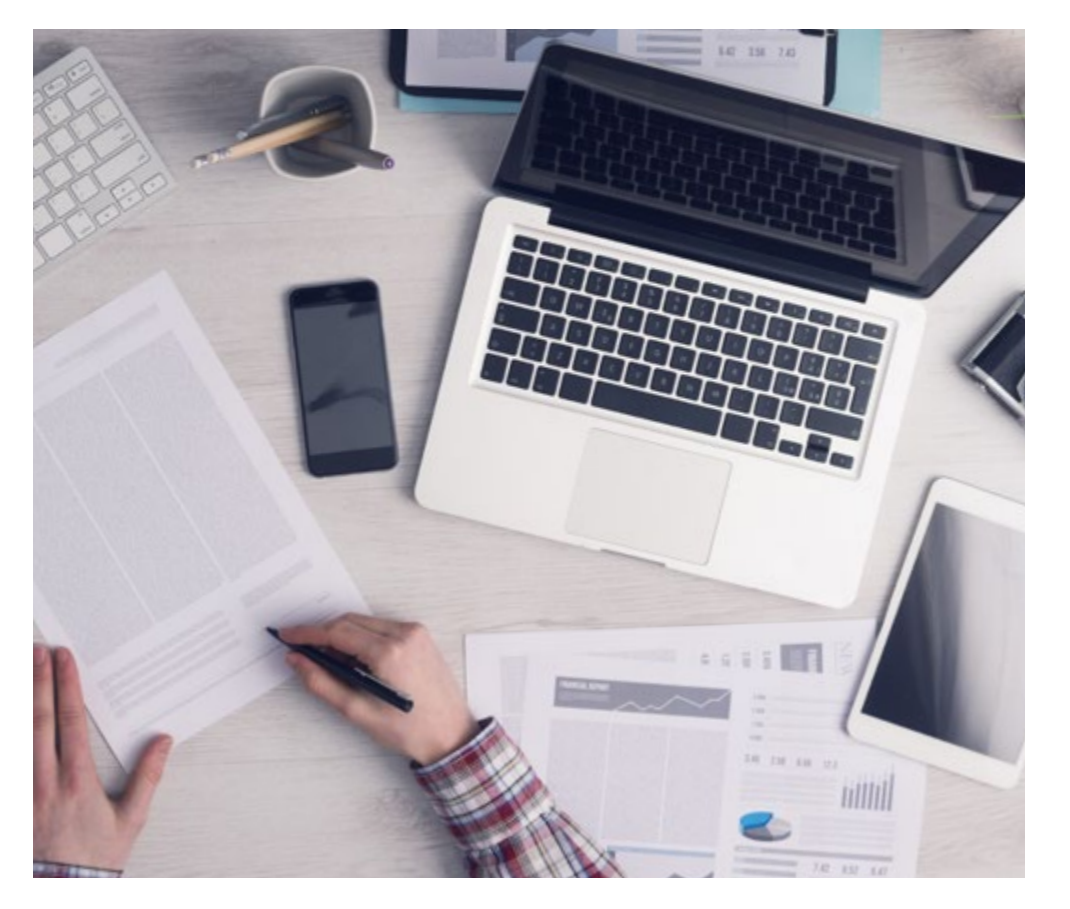

Une méthode d'apprentissage innovante et différente

Cette formation TECH est un programme d'enseignement intensif, créé de toutes pièces, qui propose les défis et les décisions les plus exigeants dans ce domaine, tant au niveau national qu'international. Grâce à cette méthodologie, l'épanouissement personnel et professionnel est stimulé, faisant ainsi un pas décisif vers la réussite. La méthode des cas, technique qui constitue la base de ce contenu, permet de suivre la réalité économique, sociale et professionnelle la plus actuelle.

> *Notre programme vous prépare à relever de nouveaux défis dans des environnements incertains et à réussir votre carrière"*

La méthode des cas est le système d'apprentissage le plus largement utilisé dans les meilleures écoles d'informatique du monde depuis qu'elles existent. Développée en 1912 pour que les étudiants en Droit n'apprennent pas seulement le droit sur la base d'un contenu théorique, la méthode des cas consiste à leur présenter des situations réelles complexes afin qu'ils prennent des décisions éclairées et des jugements de valeur sur la manière de les résoudre. En 1924, elle a été établie comme méthode d'enseignement standard à Harvard.

Dans une situation donnée, que doit faire un professionnel? C'est la question à laquelle nous sommes confrontés dans la méthode des cas, une méthode d'apprentissage orientée vers l'action. Tout au long du programme, les étudiants seront confrontés à de multiples cas réels. Ils devront intégrer toutes leurs connaissances, faire des recherches, argumenter et défendre leurs idées et leurs décisions.

*L'étudiant apprendra, par des activités collaboratives et des cas réels, à résoudre des situations complexes dans des environnements commerciaux réels.*

## tech 24 | Méthodologie

#### Relearning Methodology

TECH combine efficacement la méthodologie des Études de Cas avec un système d'apprentissage 100% en ligne basé sur la répétition, qui associe différents éléments didactiques dans chaque leçon.

Nous enrichissons l'Étude de Cas avec la meilleure méthode d'enseignement 100% en ligne: le Relearning.

> *En 2019, nous avons obtenu les meilleurs résultats d'apprentissage de toutes les universités en ligne du monde.*

À TECH, vous apprendrez avec une méthodologie de pointe conçue pour former les managers du futur. Cette méthode, à la pointe de la pédagogie mondiale, est appelée Relearning.

Notre université est la seule université autorisée à utiliser cette méthode qui a fait ses preuves. En 2019, nous avons réussi à améliorer les niveaux de satisfaction globale de nos étudiants (qualité de l'enseignement, qualité des supports, structure des cours, objectifs...) par rapport aux indicateurs de la meilleure université en ligne.

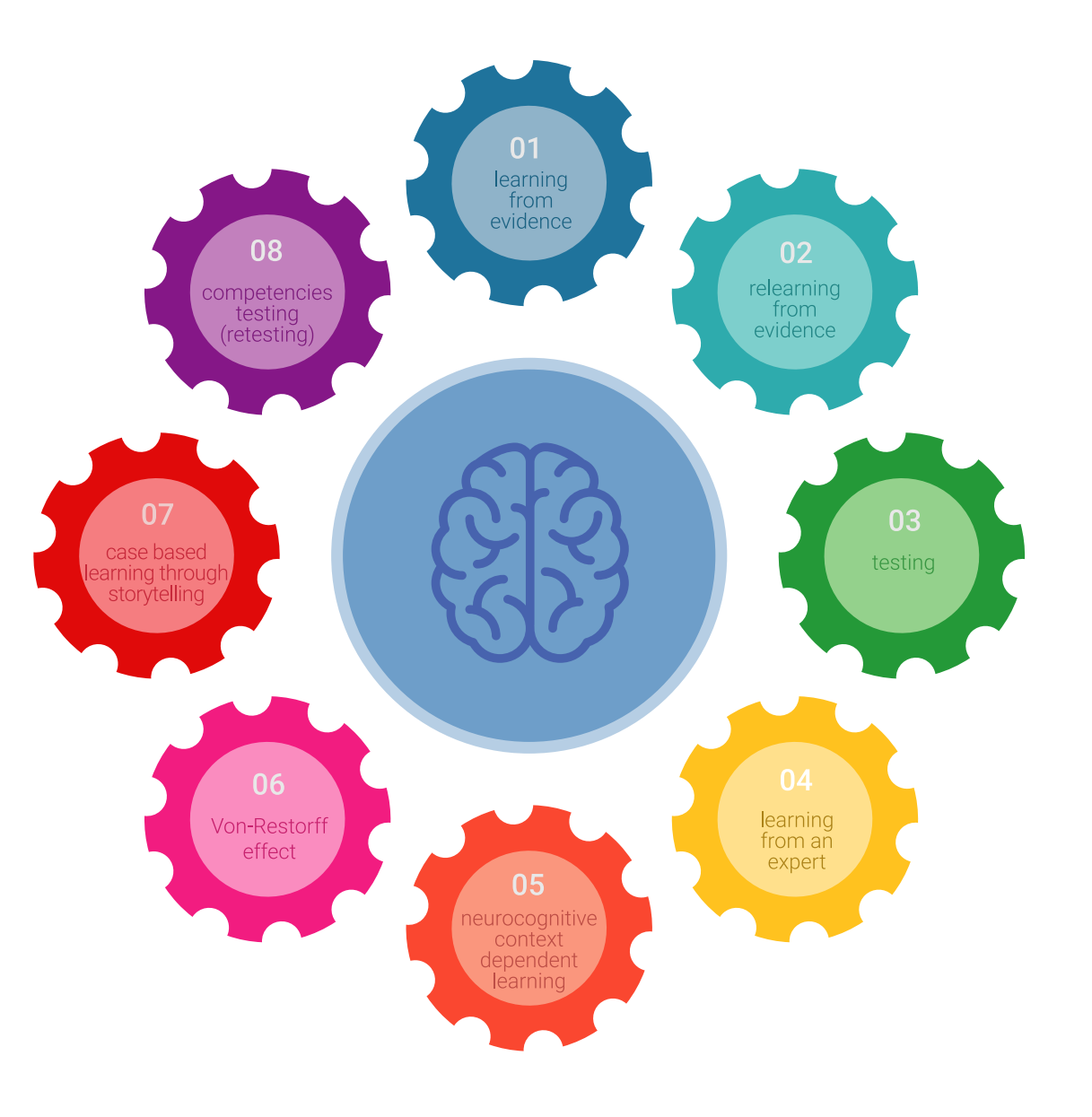

### Méthodologie | 25 tech

Dans notre programme, l'apprentissage n'est pas un processus linéaire, mais se déroule en spirale (apprendre, désapprendre, oublier et réapprendre). Par conséquent, chacun de ces éléments est combiné de manière concentrique. Cette méthodologie a permis de former plus de 650.000 diplômés universitaires avec un succès sans précédent dans des domaines aussi divers que la biochimie, la génétique, la chirurgie, le droit international, les compétences en gestion, les sciences du sport, la philosophie, le droit, l'ingénierie, le journalisme, l'histoire, les marchés financiers et les instruments. Tout cela dans un environnement très exigeant, avec un corps étudiant universitaire au profil socio-économique élevé et dont l'âge moyen est de 43,5 ans.

*Le Relearning vous permettra d'apprendre avec moins d'efforts et plus de performance, en vous impliquant davantage dans votre formation, en développant un esprit critique, en défendant des arguments et en contrastant les opinions: une équation directe vers le succès.*

À partir des dernières preuves scientifiques dans le domaine des neurosciences, non seulement nous savons comment organiser les informations, les idées, les images et les souvenirs, mais nous savons aussi que le lieu et le contexte dans lesquels nous avons appris quelque chose sont fondamentaux pour notre capacité à nous en souvenir et à le stocker dans l'hippocampe, pour le conserver dans notre mémoire à long terme.

De cette manière, et dans ce que l'on appelle Neurocognitive context-dependent e-learning, les différents éléments de notre programme sont reliés au contexte dans lequel le participant développe sa pratique professionnelle.

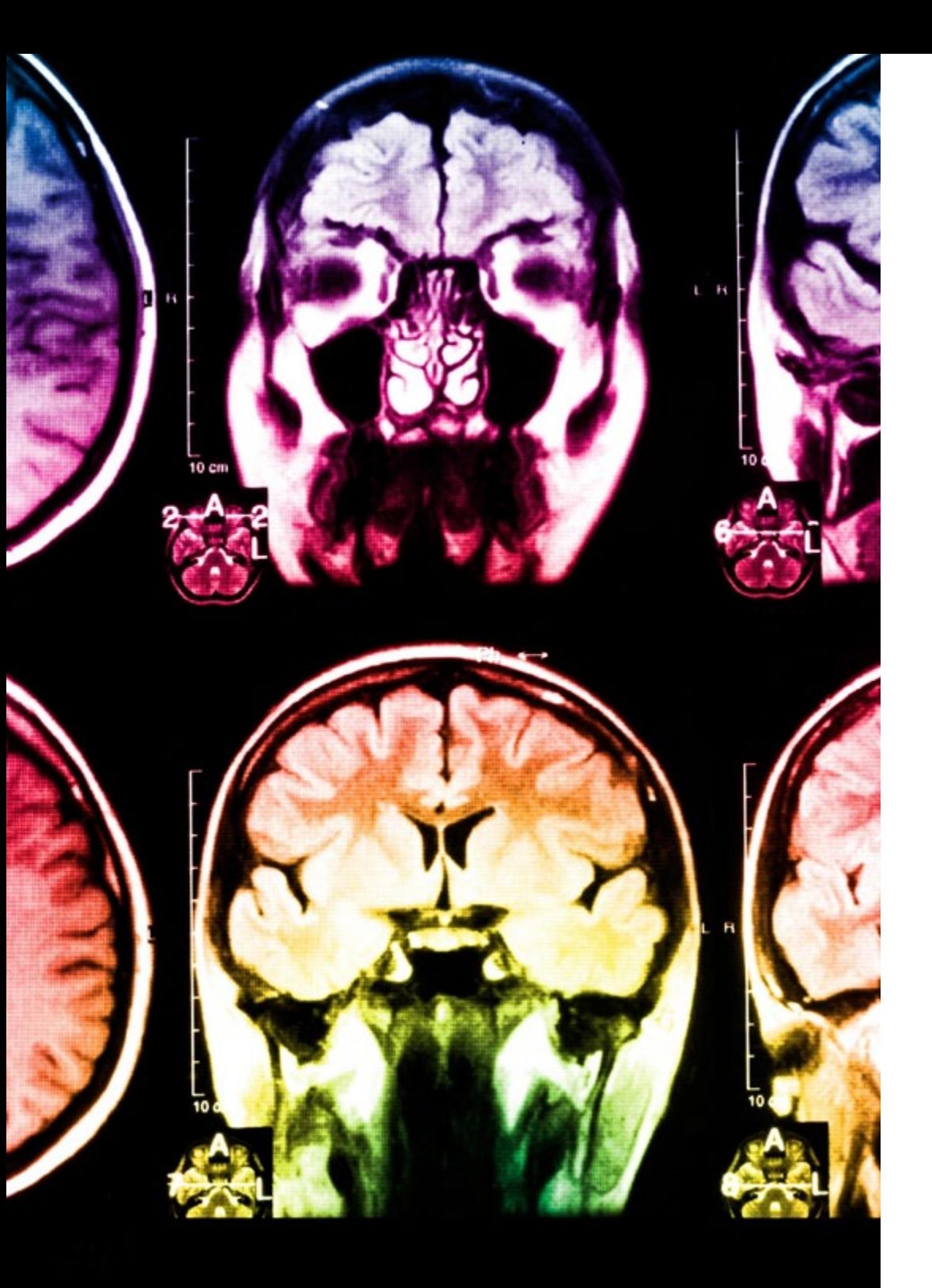

## 26 | Méthodologie

Ce programme offre le support matériel pédagogique, soigneusement préparé pour les professionnels:

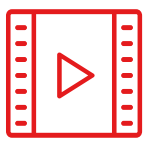

#### **Support d'étude**

Tous les contenus didactiques sont créés par les spécialistes qui enseigneront le cours, spécifiquement pour le cours, afin que le développement didactique soit vraiment spécifique et concret.

**30%**

**10%**

**8%**

Ces contenus sont ensuite appliqués au format audiovisuel, pour créer la méthode de travail TECH en ligne. Tout cela, avec les dernières techniques qui offrent des pièces de haute qualité dans chacun des matériaux qui sont mis à la disposition de l'étudiant.

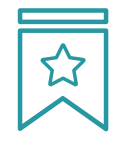

#### **Cours magistraux**

Il existe des preuves scientifiques de l'utilité de l'observation par un tiers expert.

La méthode "Learning from an Expert" renforce les connaissances et la mémoire, et donne confiance dans les futures décisions difficiles.

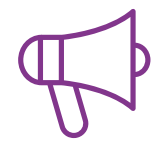

#### **Pratiques en compétences et aptitudes**

Les étudiants réaliseront des activités visant à développer des compétences et des aptitudes spécifiques dans chaque domaine. Des activités pratiques et dynamiques pour acquérir et développer les compétences et aptitudes qu'un spécialiste doit développer dans le cadre de la mondialisation dans laquelle nous vivons.

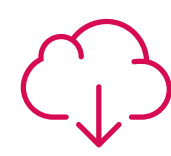

#### **Lectures complémentaires**

Articles récents, documents de consensus et directives internationales, entre autres. Dans la bibliothèque virtuelle de TECH, l'étudiant aura accès à tout ce dont il a besoin pour compléter sa formation.

### Méthodologie | 27 tech

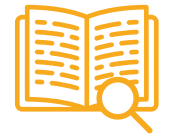

#### **Case studies**

Ils réaliseront une sélection des meilleures études de cas choisies spécifiquement pour ce diplôme. Des cas présentés, analysés et tutorés par les meilleurs spécialistes de la scène internationale.

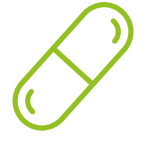

#### **Résumés interactifs**

L'équipe TECH présente les contenus de manière attrayante et dynamique dans des pilules multimédia comprenant des audios, des vidéos, des images, des diagrammes et des cartes conceptuelles afin de renforcer les connaissances.

Ce système éducatif unique pour la présentation de contenu multimédia a été récompensé par Microsoft en tant que "European Success Story".

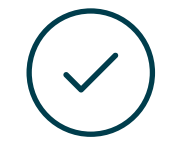

#### **Testing & Retesting**

Les connaissances de l'étudiant sont périodiquement évaluées et réévaluées tout au long du programme, par le biais d'activités et d'exercices d'évaluation et d'autoévaluation, afin que l'étudiant puisse vérifier comment il atteint ses objectifs.

**4%**

**3%**

**25%**

**20%**

# <span id="page-27-0"></span>Diplôme 06

Le Certificat Avancé en Création de Textures pour Hard Surface vous garantit, en plus de la formation la plus rigoureuse et la plus actuelle, l'accès à un diplôme universitaire de Certificat Avancé délivré par TECH Université Technologique.

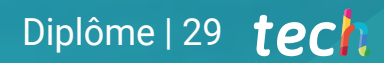

*Réussissez ce programme avec succès et recevez votre diplôme universitaire sans déplacements ni formalités fastidieuses"* 

## tech 30 | Diplôme

Ce Certificat Avancé en Création de Textures pour Hard Surface contient le programme le plus complet et le plus à jour du marché.

Après avoir réussi l'évaluation, l'étudiant recevra par courrier postal\* avec accusé de réception son correspondant diplôme de Certificat Avancé délivré par TECH Université Technologique.

Le diplôme délivré par TECH Université Tecnologique indiquera la note obtenue lors du Certificat Avancé, et répond aux exigences communément demandées par les bourses d'emploi, les concours et les commissions d'évaluation des carrières professionnelles.

Diplôme: Certificat Avancé en Création de Textures pour Hard Surface N.º d'Heures Officielles: 450 h.

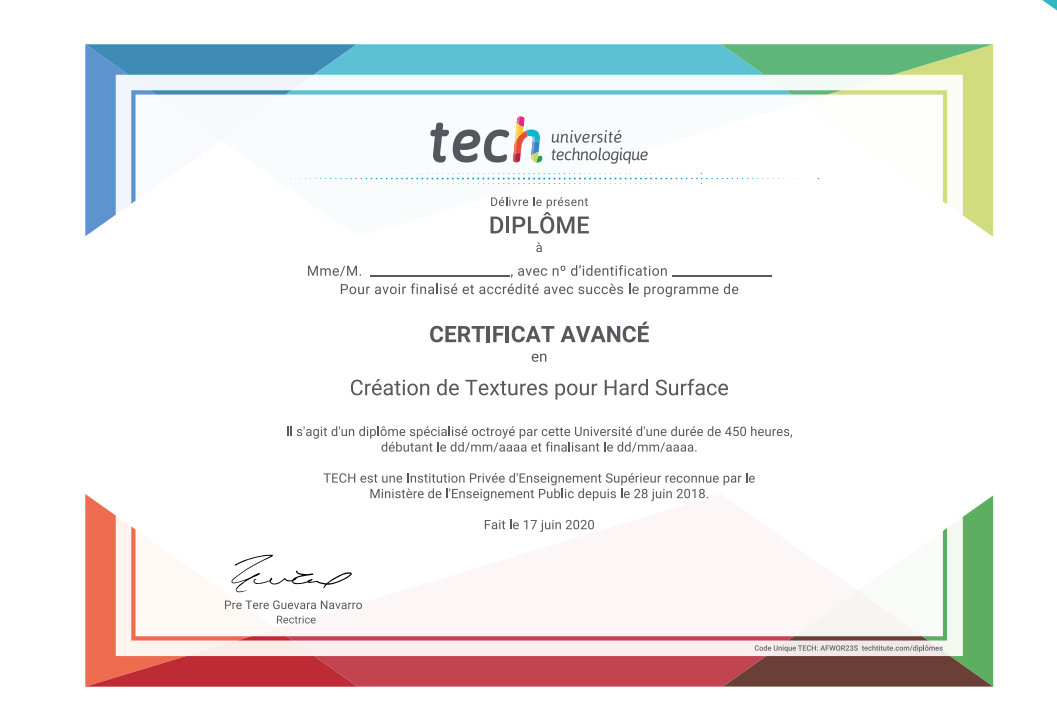

tech université Certificat Avancé Création de Textures pour Hard Surface » Modalité: en ligne » Durée: 6 mois » Qualification: TECH Université Technologique » Intensité: 16h/semaine » Horaire: à votre rythme » Examens: en ligne

## Certificat Avancé Création de Textures pour Hard Surface

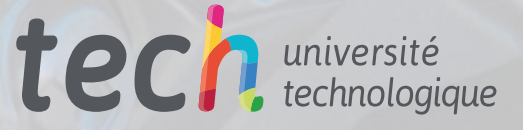